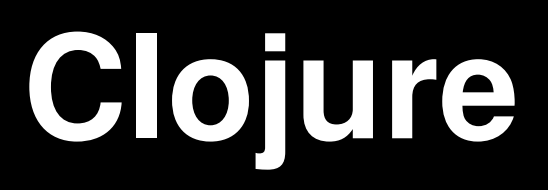

Daniel McCarney COSC 3P93

# **Material Covered**

- What is Clojure?
- Why do we care?
- What isn't it?
- Intro to Functional Programming
- Concurrency Support
- Conclusions

# **What is Clojure?**

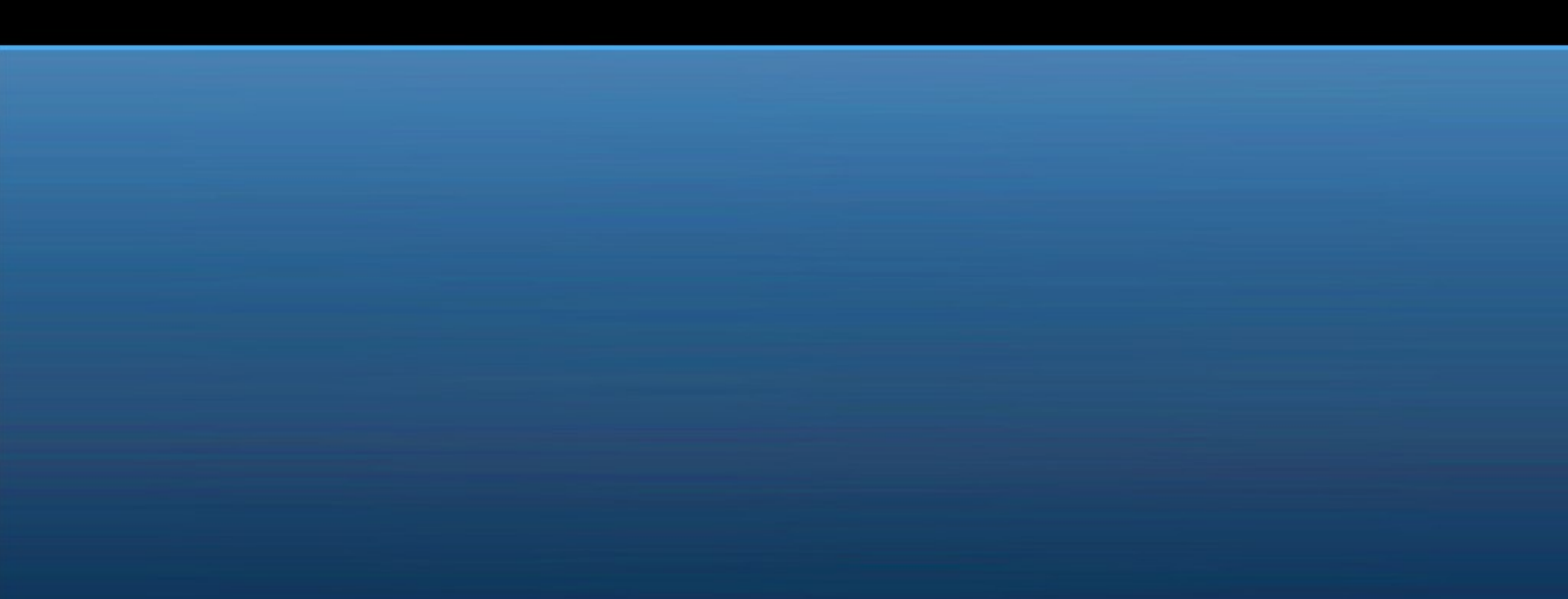

## **The Clojure Rationale**

- Created by Rich Hickey in 2007
- A LISP
	- LISt Processing (or Lots of Irritating Superfluous Parentheses)
- For functional programming
	- Immutable Data
	- First Class Functions
- Exploiting Java
	- Compiles to bytecode (JVM run)
- Concurrency built-in
	- Not an after thought or library

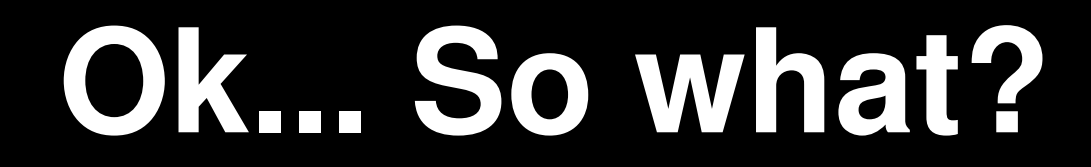

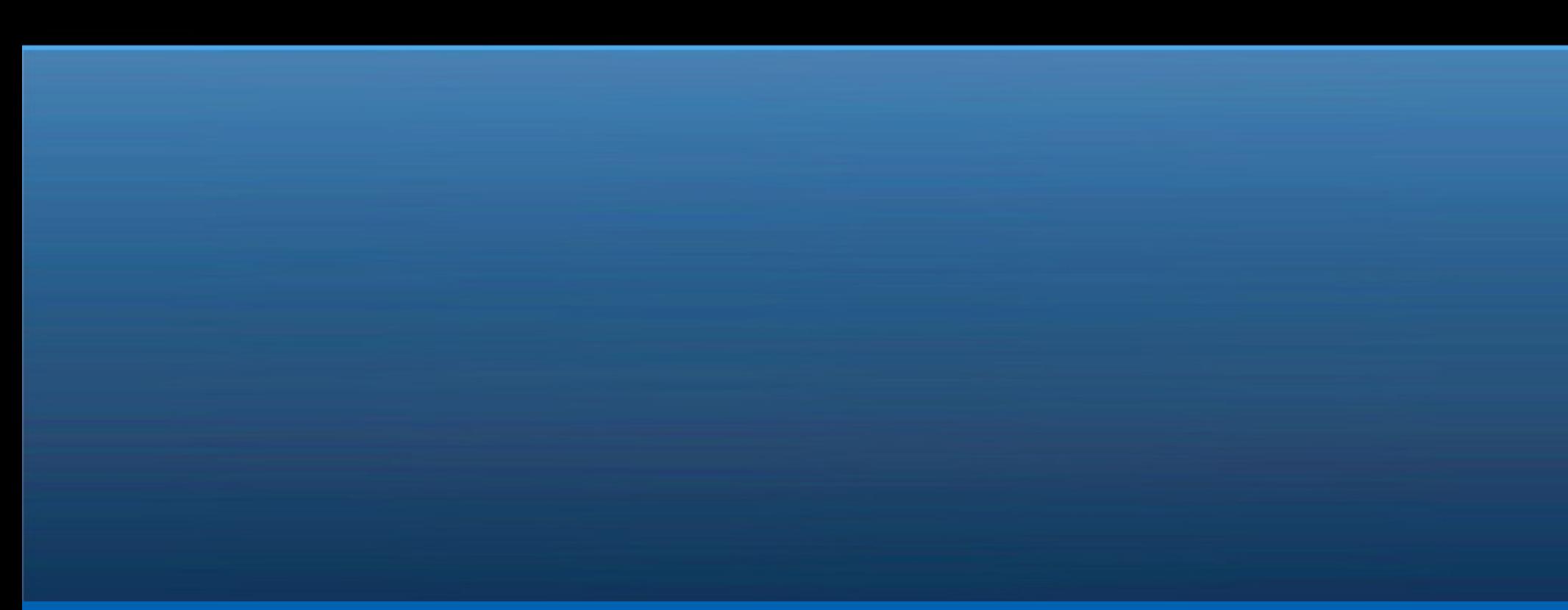

## **Backwards is Forwards**

#### • Backwards compatibility matters

- You already have programmers
- You already have applications & libraries
- You already have hardware
- Need concurrency? Now what?
	- Retrain, rewrite, replace, make do?
- Need to be realistic
	- A stepping stone to concurrent bliss

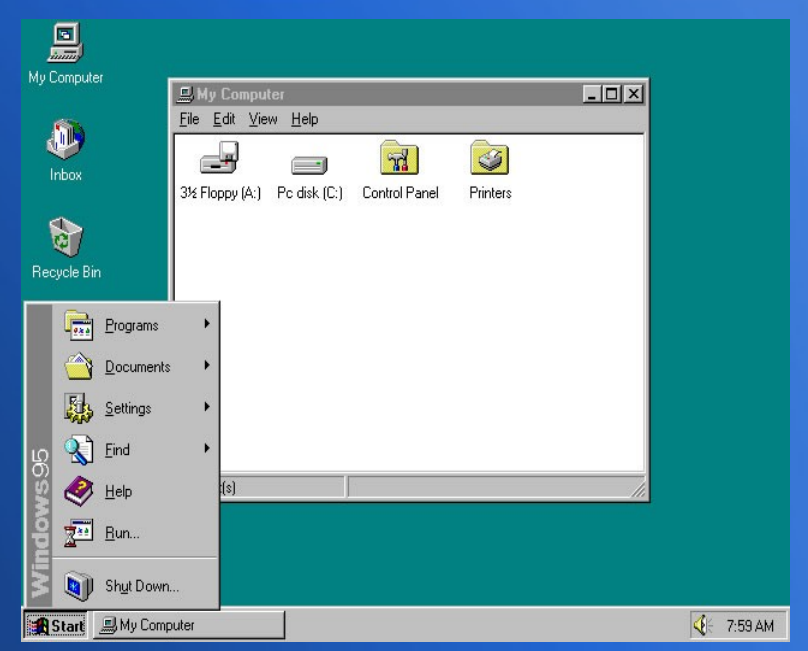

## **Exploit the Market**

- Java is well established in the programming industry
	- Lots of trained programmers
	- Lots of applications, libraries and support
	- "Write once, run anywhere"
- Java Virtual Machine (JVM)
	- Incredibly well tested
	- Over 10 years of optimization and tuning
- Already established as a platform for non-Java languages
	- Jython, Jruby, Jscheme, Groovy, Scala, etc
		- Join the party. Bring a "j".

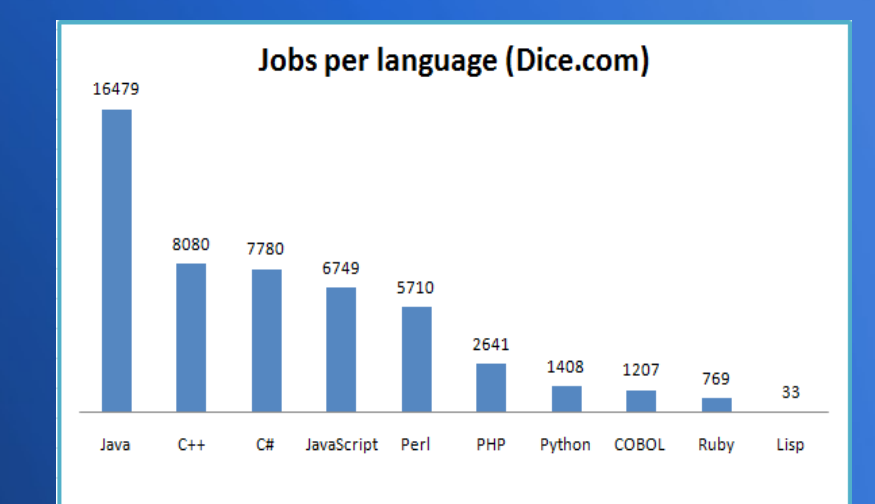

## **Functional, or Dysfunctional?**

#### • Immutable data perfect for concurrency

- If you can't change it, you never need to worry
- Synchronization, deadlock, etc
- "First class" functions
	- Make functions on the fly
	- Pass them around as data.
	- No "side effects"
- "Homoiconic"
	- Programs represented in the language's own datastructure
	- Code is data, data is code.

• "If you don't think carefully, you might believe that programming is just typing statements in a programming language." - W. Cunningham

## **Threads and Locking? No thanks**

#### • Threads and Locking

- Complex!
- Error prone
- A debug nightmare
- Potentially slow
- Concurrent from the start
	- Protect all memory
	- Higher level abstractions (like Ada's Tasking)

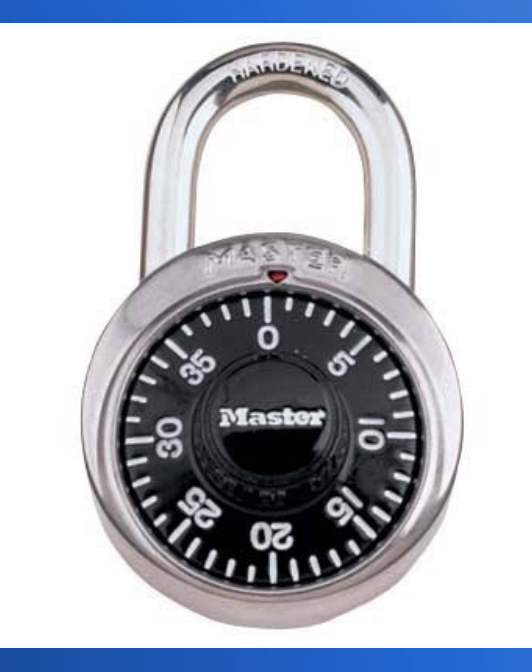

# **Too good to be true?**

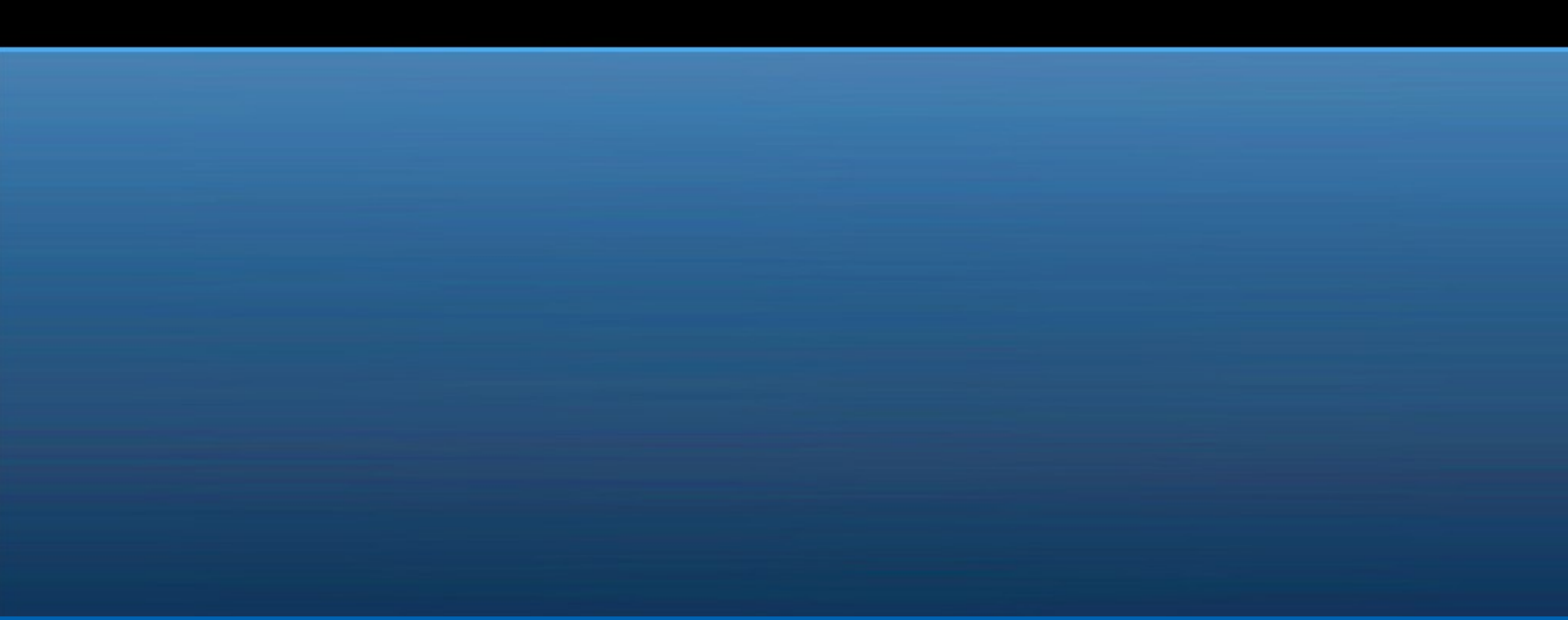

## **(defn fits-all? [x] (if (= x 'one-size) nil))**

- No panaceas
	- one language isn't going to work for any and all applications
- The benefits of the JVM come with drawbacks
	- Real hardware hidden.
	- Little control of operating system
	- No clusters or "bare metal" execution
- Still LISP-y in syntax
- New  $=$  Scary

• "There are only two kinds of programming languages: those people always bitch about and those nobody uses." - B. Stroustrup

### **A Matter of Perspective**

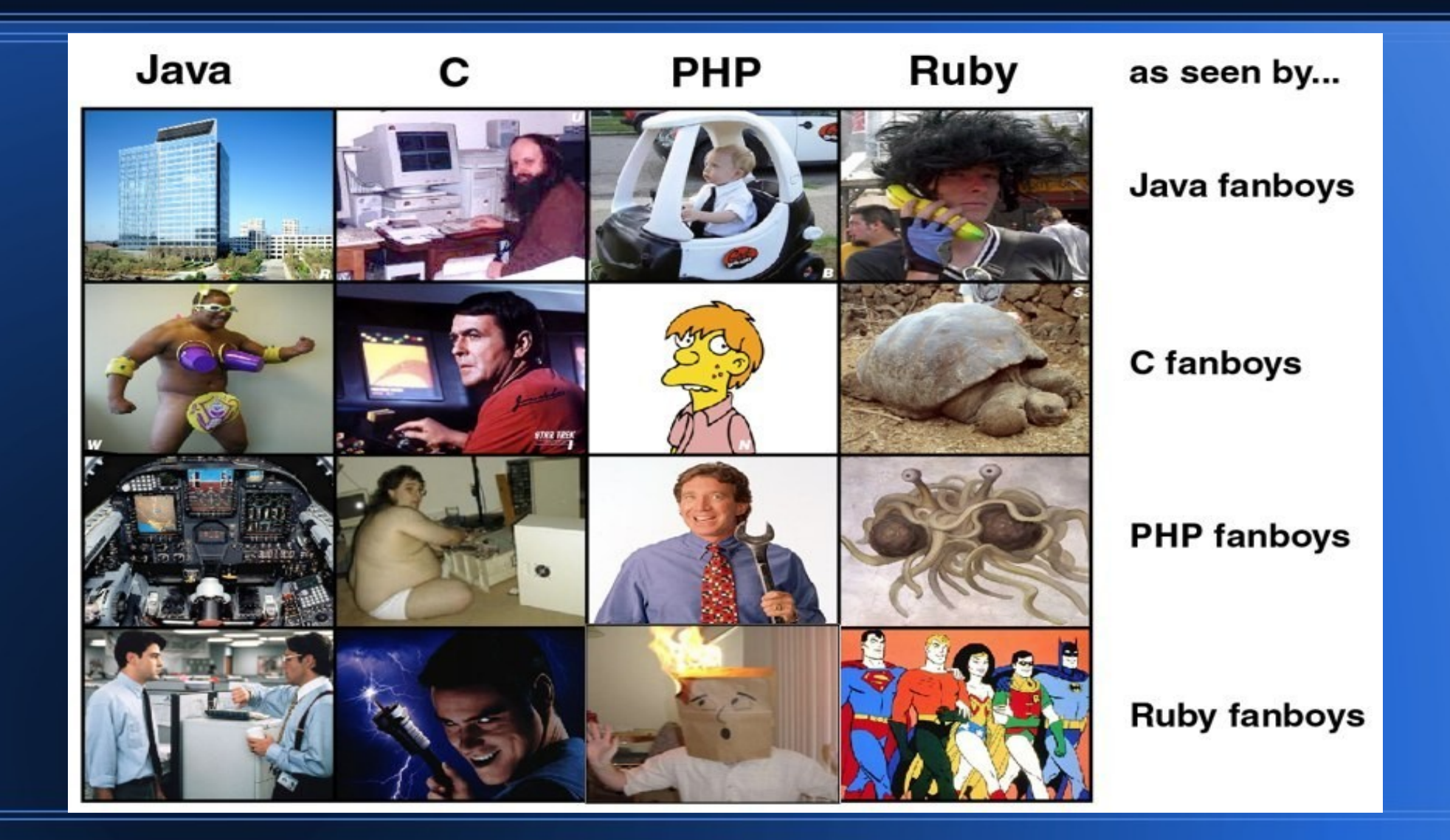

# **LISP?**

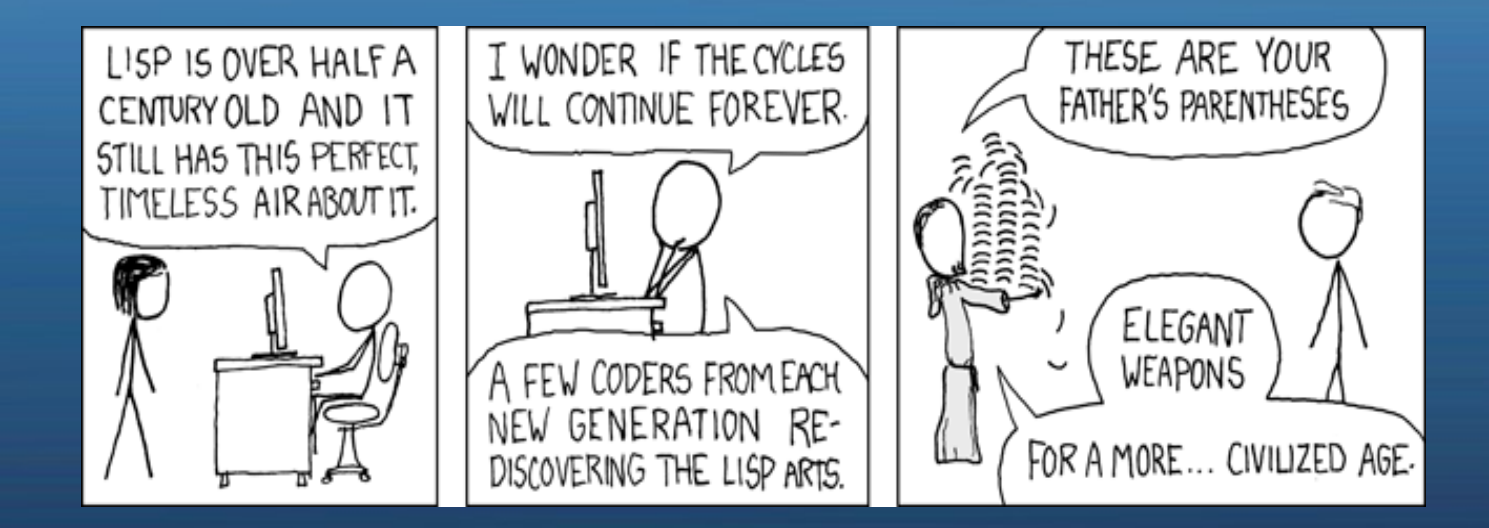

## **LISP!?! Why LISP?**

#### • LISP will not die

- John McCarthy, ~1958. Second oldest high level language.
- Almost no core syntax to learn
- Able to adapt to every new programming paradigm.
- Code is data is code -> homoiconic
	- A "programmable programming language"

#### • Ahead of the curve

- Read-Execute-Print model
- "Often emulated, never duplicated"
- Math doesn't get stale!
	- "Recursive Functions of Symbolic Expressions and Their Computation by Machine, Part I"
	- Turing-complete algorithm language

## **Borrowing Credibility**

- "A language that doesn't affect the way you think about programming is not worth knowing." A. Perlis
- "The tools we use have a profound (and devious!) influence on our thinking habits, and, therefore, on our thinking abilities." - E. Dijkstra

LAST NIGHT I DRIFTED OFF AT ONCE, JUST LIKE THEY SAID, I FELT A TRULY, THIS WAS NO, IT'S NOT GREAT ENLIGHTENMENT. I SAW THE NAKED THE LANGUAGE WHILE READING A LISP BOOK. STRUCTURE OF LISP CODE UNFOLD BEFORE ME. FROM WHICH THE GODS WROUGHT IT'S NOT? MY GOD **A HUH?** THE UNIVERSE. IT'S FULL<br>Of car's THE PATTERNS AND METAPATTERNS DANCED. I MEAN, OSTENSIBLY, YES. SUDDENLY, I WAS BATHED SYNTAX FADED, AND I SWAM IN THE PURITY OF HONESTLY, WE HACKED MOST IN A SUFFUSION OF BLUE QUANTIFIED CONCEPTION. OF IDEAS MANIFEST. OF IT TOGETHER WITH PERL

# **Functional Programming**

- A light-speed introduction to FP using Clojure
- If you've taken COSC2P90 pretend you haven't...
- Resources at the end for the curious

## **The REPL**

- LISP the origin of iterative development
- A shell for experimental coding
- Read -> Evaluate -> Print -> Loop
- A programmer's best friend
- Code, Documentation, Testing, and Debugging in one.

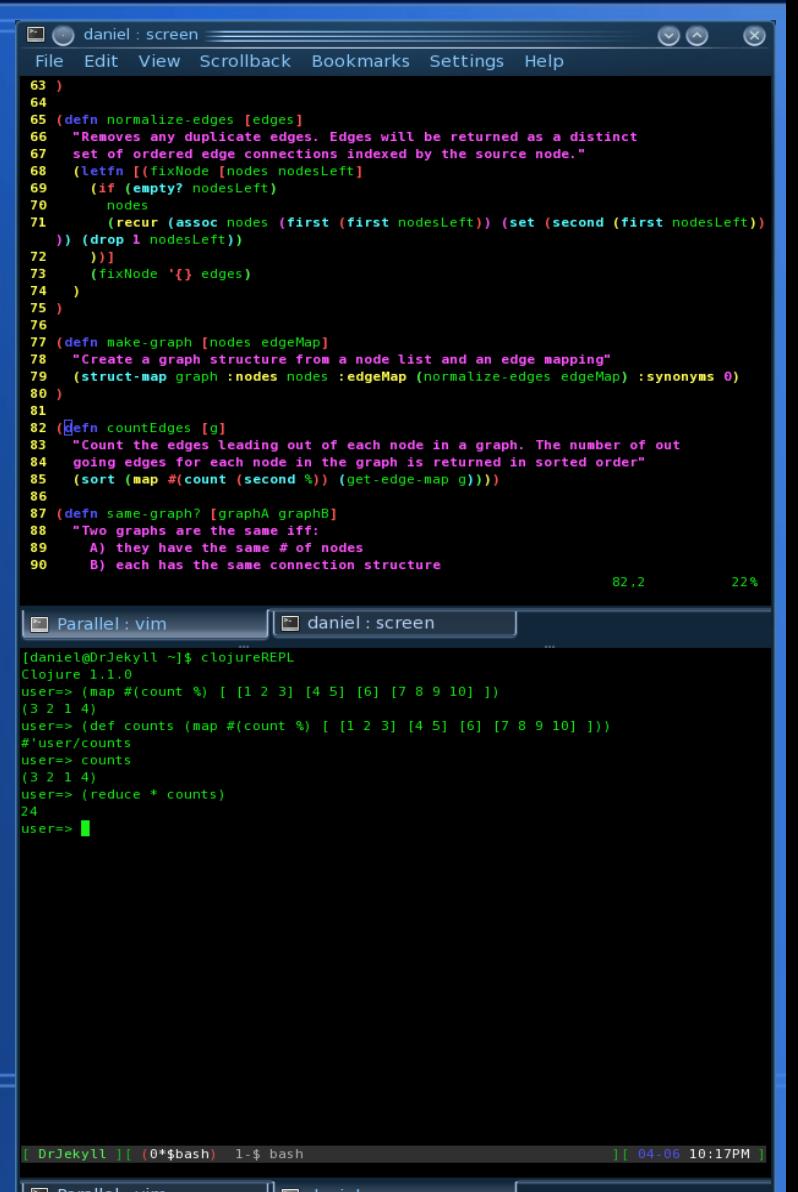

## **Core Datatypes**

#### ● Numbers: 4, 1.0, 22/7, -99999999999999

- Convert to BigDecimal as required
- Built in ratio type
- Strings & Chars: "Foo", \f
	- Unicode, pretty much the same as Java.
- List:  $(+ 5 9 9.0)$ 
	- Used for function calls.
	- If you think of an "add" method in Java how do you call it?  $\frac{add}{d}$  (5, 9);
	- Put the function name inside the brackets too, more orthogonal (add 5 9)
	- Now understand that cloiure's built in operators are functions too  $(+ 5 9)$
- Vector: [5, 9, 9.0]

## **Core Datatypes (Cont'd)**

#### • Dictionary/Mapping: { :key "value1" :key2 "value2 }

- Key to Value lookup table.
- Allows for key missing default values, access to just values, just keys.
- Keyword: : key
	- Evaluate to themselves, used for fast equality checks
	- (:key2 { :key "value1" :key2 "value2" }) results in "value2"
- Symbol: '(someFunc 2 4)
	- Code is data, we need a way to express code so it won't be run
	- Without the ' shorthand for **quote**() Clojure will run **someFunc(2, 4)**

### *"One sequence to access them all, and in the bytecode bind them"*

- Clojure *unifies* the majority of the mentioned data types under the Sequence interface.
- Accessing vectors, lists, maps, sets, and strings uniformly
	- first, rest, cons, next, conj, into
- Create sequences on the fly:
	- Range, repeat, cycle, interleave
	- "for" (see: python list comprehension)
- "Filter" sequences to find elements with specific properties
	- filter, take-while, drop-while
- Transform sequences
	- map, reduce, sort

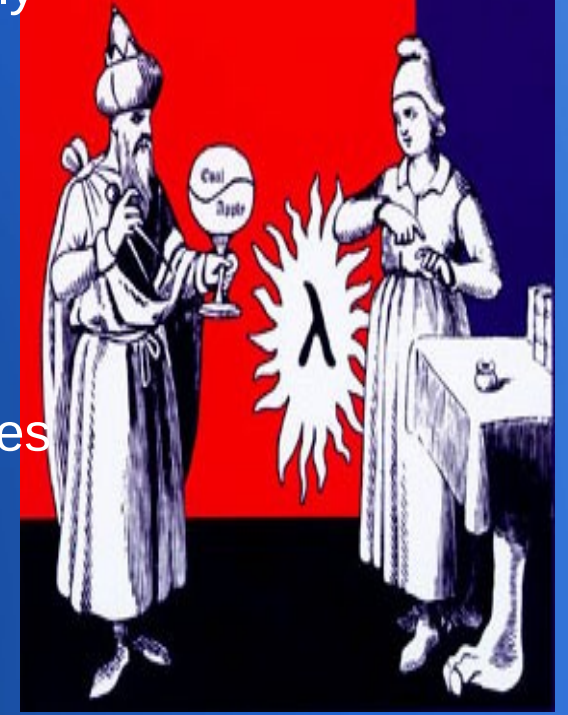

• "Any sufficiently advanced technology is indistinguishable from magic." - A. Clarke

### **Pics Code or it didn't happen.**

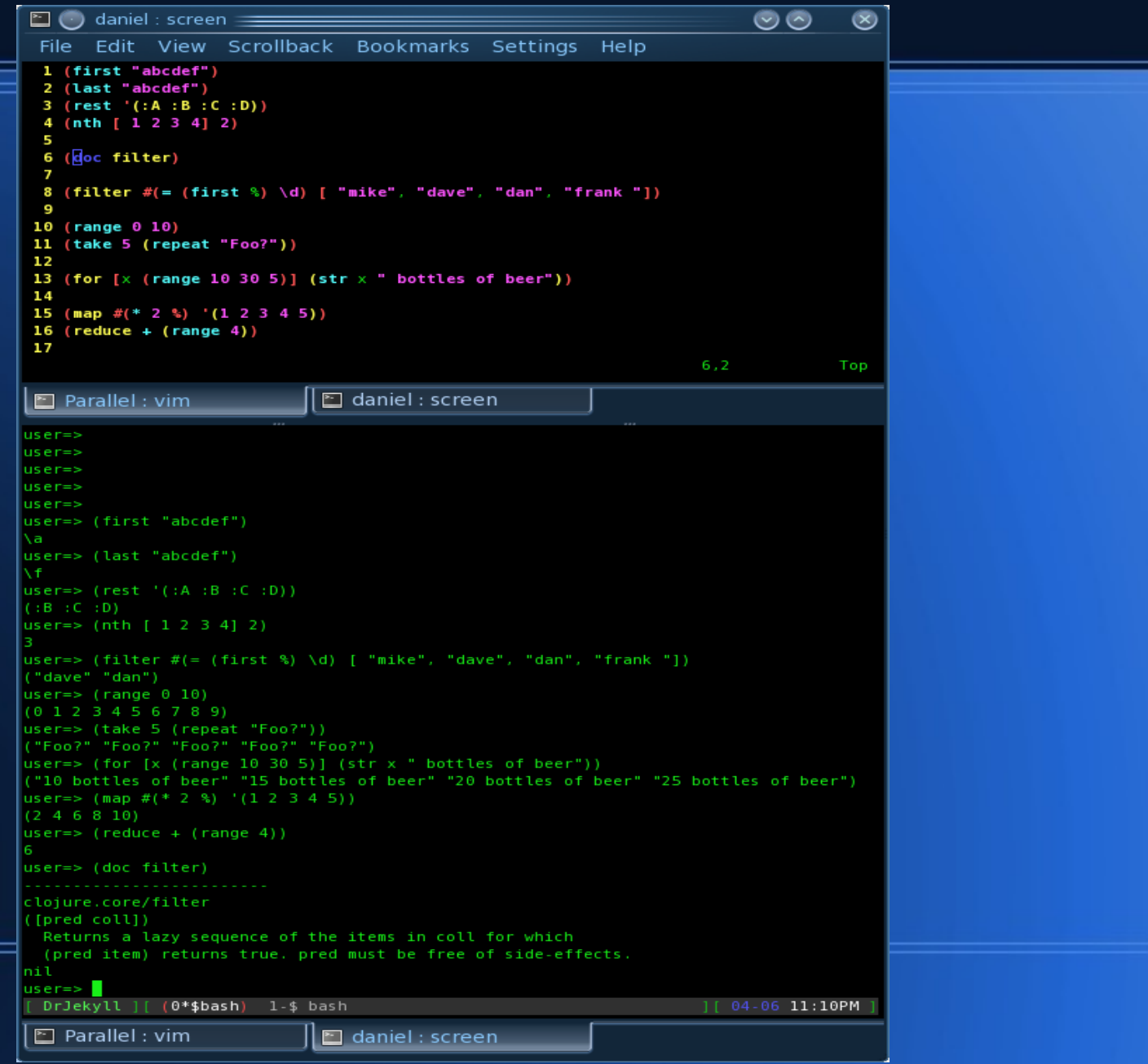

### **The Art of Lazy**

#### ● **A lazy sequence:**

- Elements not calculated until needed
- Postpones expensive computations, delays I/O
- Work with data sets bigger than your memory capacity
- Create "lazy sequences" on the fly out of function results
	- See "*yield*" in some other languages. Concept of a "**generator**"
- Other sequences already provided "lazy"
- Lazy sequences make it possible to have "infinite sequences"
	- If the next value is computable into infinity...
	- Compute the ones you need on a lazy basis

### **Of Wizards and Lambdas**

- First class functions mean that we can pass them around as data
	- See (reduce + (range 5))
	- Passes the '+' function to the higher order function "reduce"
- Further, functions can be nested within other functions
- $\cdot$  Functions can be created on the fly.
	- A "lambda" is an unnamed function. Similar to an anon. inner class in Java
	- Can use the "fn" function to specify a function with formal parameter names
	- Can use the  $\%$  reader macro to create a function that uses " $\%1$ " style tokens to access arguments
- Returning a function created on the fly to wrap a piece of data is "closing over" the data. Think: abstraction in OO terms (*private member scope*).

### **A while() before loops...**

- Looping requires mutable state
	- Counter variables (i,j,k), boolean status flags (is\_done, has\_data)
- Functional programming uses recursion
- Clojure has no loops, only advanced recursion options.
- But what of performance?
	- Language support for Memoization
	- Partial tail-recursion
	- Libraries for easily "trampolining"

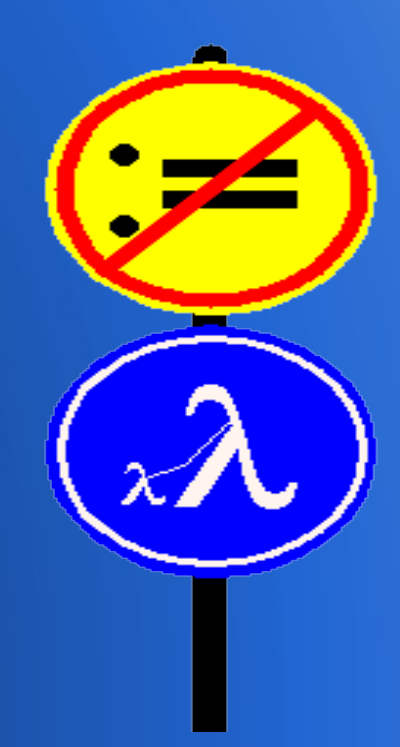

### **Java Inter-op**

- Create new Java objects
	- (new Random)
- Call methods on the object
	- (. (new Random) nextInt)
- Masquerade as a subclass or an interface implementer
	- Runtime **proxy** function
	- Lets you take a binding of functions and get an object
	- Can save runtime computed bytecode to a .class file
- Clojure functions all implement the Runnable & Callable interfaces
	- Can immediately be run on their own thread. No changes required.

#### "Syntactic sugar causes cancer of the semicolon" - A. Perlis

# **Concurrency**

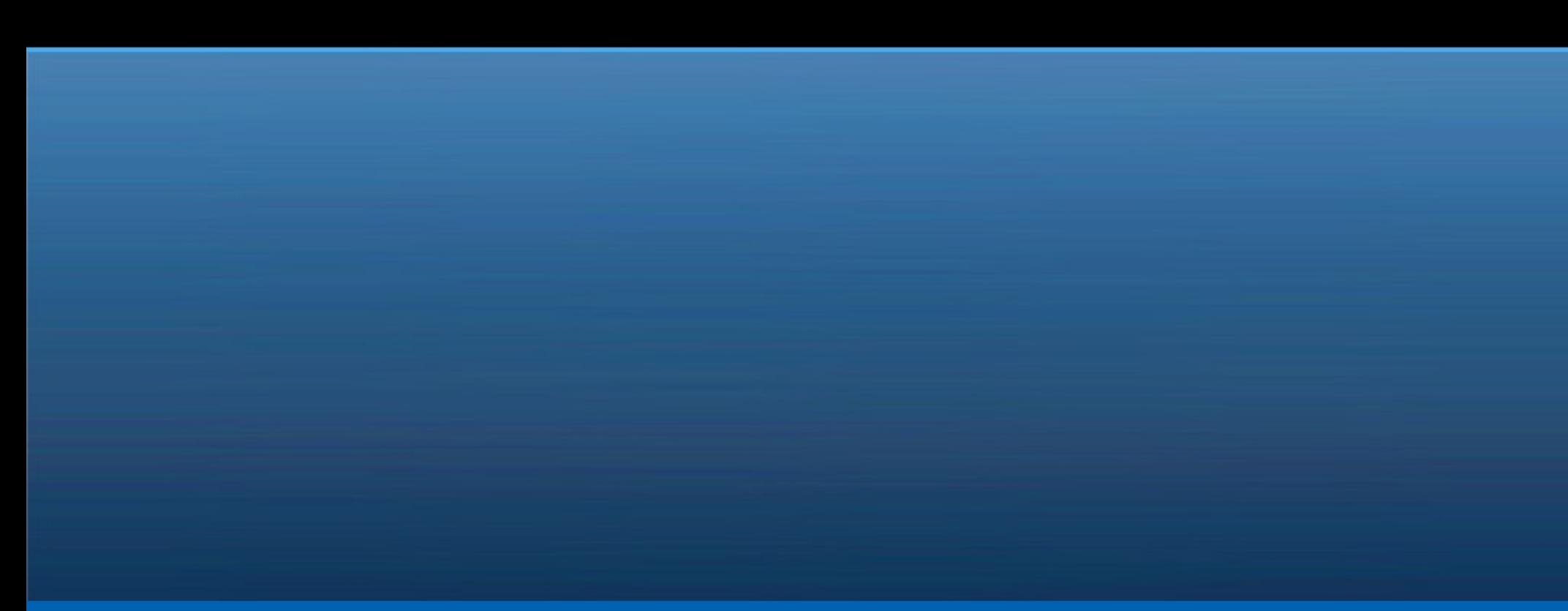

### **A problem**

- Traditional concurrent programming (in particular Java) requires the programmer manage data access **very** carefully.
- Locking based schemes used to synchronize access to key resources.
	- Allows one one thread access at a time *(see: bottleneck)*
	- Not being careful leads to hard to reproduce deadlock and concurrent memory access issues.
- Clojure has a natural advantage due to it's pure functions and immutable data.
- For everything else Clojure provides a layer above memory that acts as a controller for concurrent modification without explicit programmer interaction.
- This layer is based on the concept of ACID transactions from enterprise database servers.

### **ACID (hallucination free)**

- ACID is defined:
	- Atomicity
	- **Consistency**
	- Isolation
	- **Durability**
- Atomicity defines "all or nothing" behavior

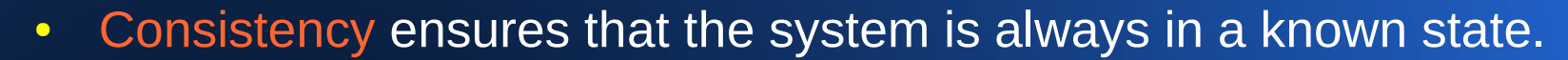

- Isolation requires that no other operations can access/view data from an inprogress transaction
- Durability ensures that once a user has been notified of a successful transaction result, the transaction will not be lost in the result of a crash.

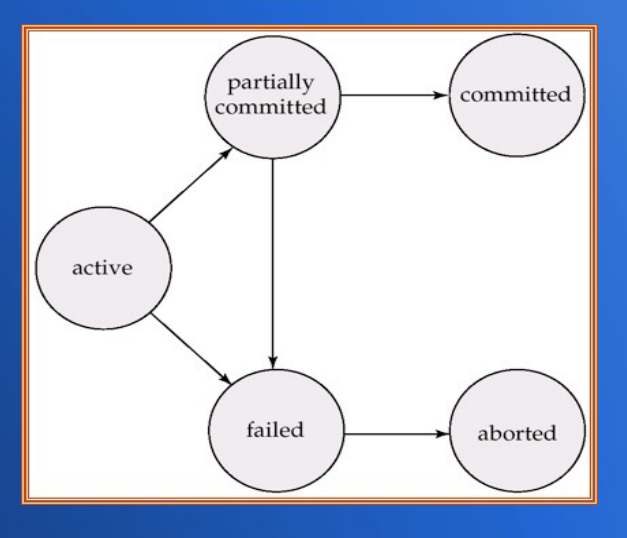

### **Software Transactional Memory**

- Clojure adapts the concept of ACID transactions to main memory
- References to mutable state created
- The reference can only be changed inside of a transaction
- Transactions are managed in an ACID fashion. If a transaction is queued, it will retry until successful. STM loses the "Durability aspect". RAM Only.
- Very optimistic locking
	- Read-only access will never block writers or other readers.
	- "Speculative evaluation", things may be undone, or re-tried inside of a transaction. Changes are isolated and can be undone if required.
- More noticeable overhead on small  $#$  of processors

### **Clojure Concurrency Library**

- Clojure provides several options for concurrent code
- At the most fine grain level is the STM implementation and refs.
- Atoms manage *uncoordinated, synchronous* changes to shared state.
- Agents manage *asynchronous* changes to shared state.
- Vars manage *thread-local* state. (Dynamic rebinding)

### **Clojure Concurrency Library Contd.**

#### ● **Atoms**

- Protect a single ref from uncoordinated synchronous changes.
- Because they protect a singular reference an atom does not need to be updated inside of a transaction.
- As a side-effect, you can not update two atoms at once in a coordinated fashion.
- Lighter weight than directly using refs and transactions. Less for Clojure to protect you from.

#### ● **Agents**

- Specialized for tasks that can proceed independently minimal coordination.
- Comparable to Ada's tasking approach.
- Wrap an initial state and accept functions to update this state. Update funcs are queued, eventually run on their own thread.

# **Some Code**

If time has permitted...

## **Counting node edges**

#### (defn countEdges [g]

"Count the edges leading out of each node in a graph. The number of out going edges for each node in the graph is returned in sorted order"  $(sort (map  $\#(count (second \%))(get-edge - map q)))$$ 

- Extracts a map of node to edge connections from graph g  $\{ :0 \in \{ :1 :2 \in \mathbb{N} \ :1 \in \{ :0 \} \}$
- Counts the second element of each keypair (i.e. the value) (count  $[:1:2]$ ) (count  $[:0]$ ) and (count  $[:0]$ )
- Creates a list from those count results
- Sorts that list
	- $(1, 1, 2)$

# **Questions?**

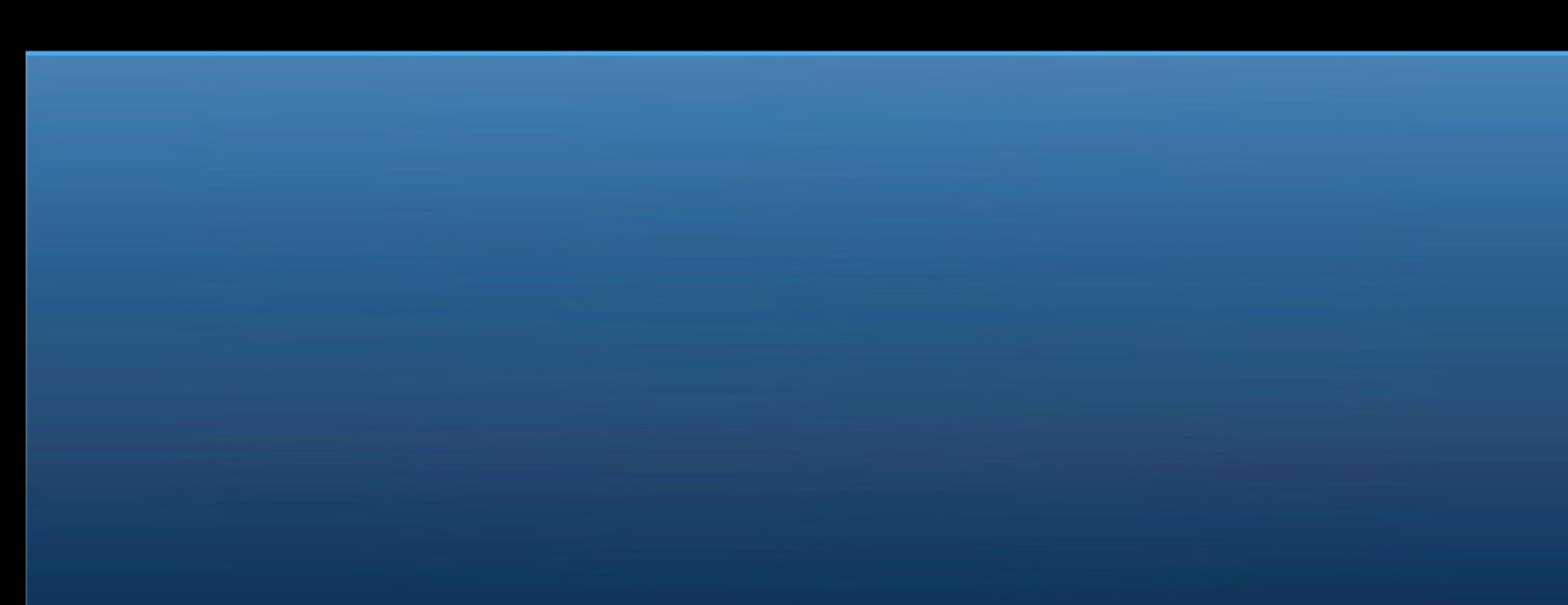

### **Resources**

- [http://clojure.org](http://clojure.org/) specifically: http://clojure.org/rationale [http://clojure.org/concurrent\\_programming](http://clojure.org/concurrent_programming) [http://clojure.org/getting\\_started](http://clojure.org/getting_started)
- http://norvig.com/ http://www.paulgraham.com/icad.html http://mitpress.mit.edu/sicp/

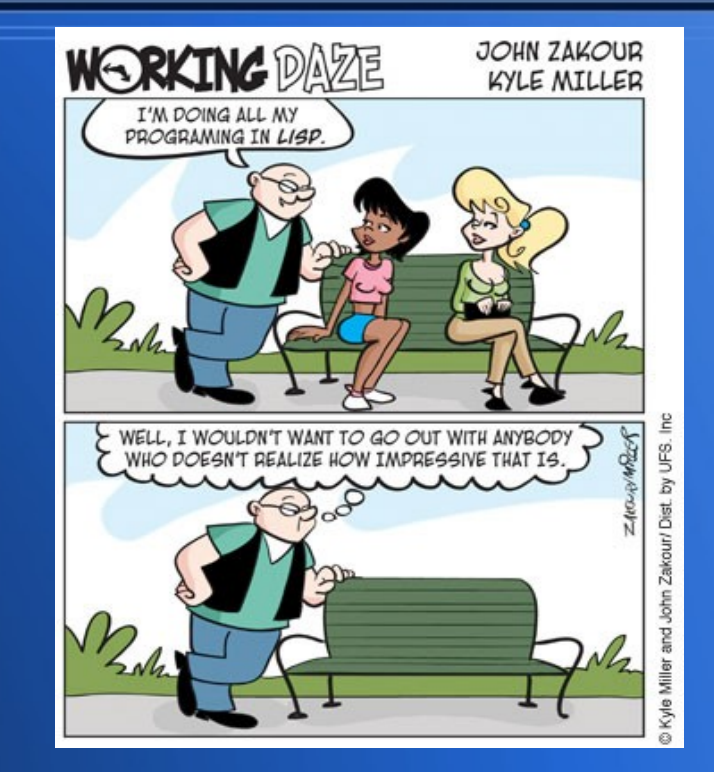

http://groups.csail.mit.edu/mac/classes/6.001/abelson-sussman-lectures/ "Programming Clojure" <http://bit.ly/dAaKrW> <http://kotka.de/projects/clojure/vimclojure.html>